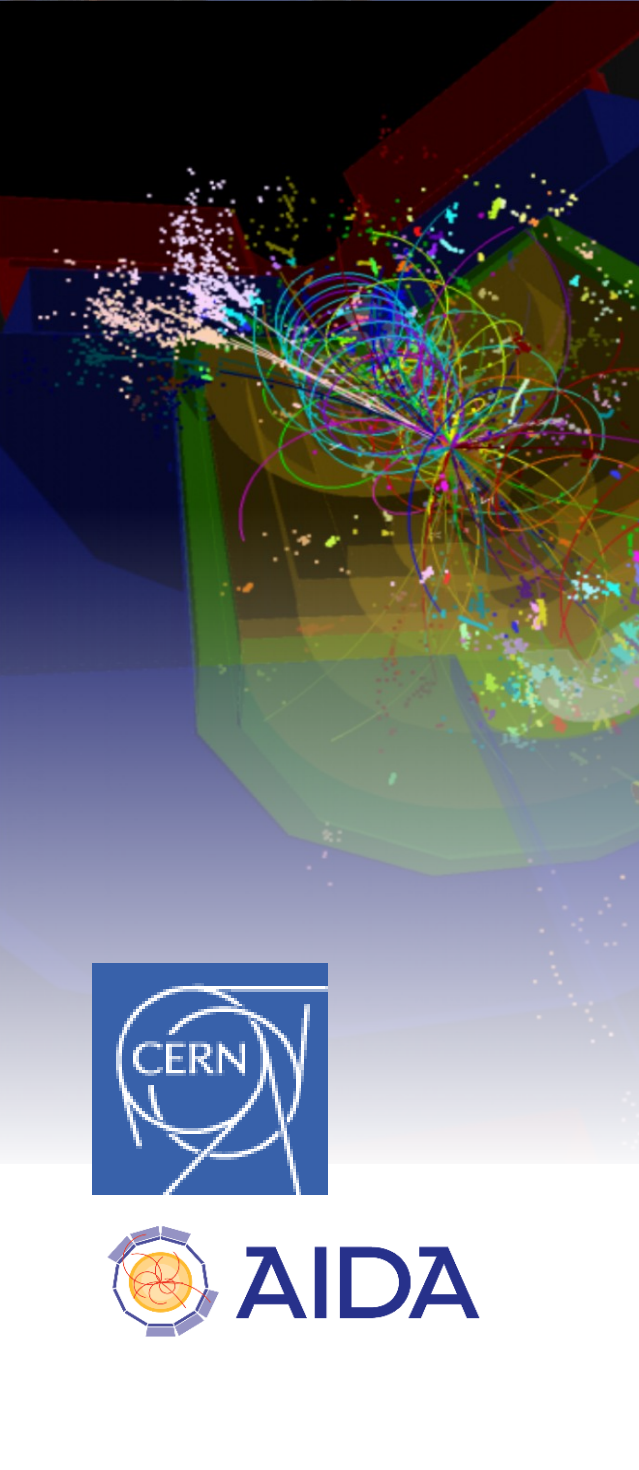

February 24th, 2016

# **DD4hep \_\_\_\_\_\_\_\_\_\_\_\_\_\_**

## Detector Description **Status**

DD4hep motivation, goals, components and usage

M. Frank<sup>(1)</sup>, F. Gaede<sup>(2)</sup>, N. Nikiforou<sup>(1)</sup>, M. Petric<sup>(1)</sup>, A. Sailer<sup>(1)</sup>

(1) CERN (2) DESY

### **Motivation and Goal**

- Develop a detector description  $(*)$ 
	- **For the full experiment life cycle**
		- **detector concept development, optimization**
		- **detector construction and operation**
		- **'Anticipate the unforeseen'**
	- **Consistent description, single source of information, which supports**
		- **simulation, reconstruction, analysis**
	- **Full description, including**
		- **Geometry, readout, alignment, calibration etc.**

**( \* ) DD4hep is a sub-package of AIDA2020 WP3: http://aidasoft.web.cern.ch**

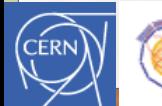

#### **Motivation and Goal**

- **Minimize and avoid new developments**
- **Rather: attempt to coherently combine in a user friendly manner what belongs together:**
	- **Detector Geometry**
	- **Detector Alignment and Conditions**
	- **Simulation using Geant4**
- **Let's be driven by laziness ...** 
	- **Get most out of it with minimal efforts**
	- **In particular when developing new detector concepts**

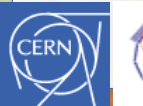

#### **What is Detector Description ?**

- **Description of a detector as a tree-like hierarchy of 'detector elements'**
	- **Sub-detectors or parts of subdetectors**
- **Detector Element describes** 
	- **Geometry**
	- **Environmental conditions**
	- **Properties required to process event data**
	- **Optionally: experiment, sub-detector or activity specific data**

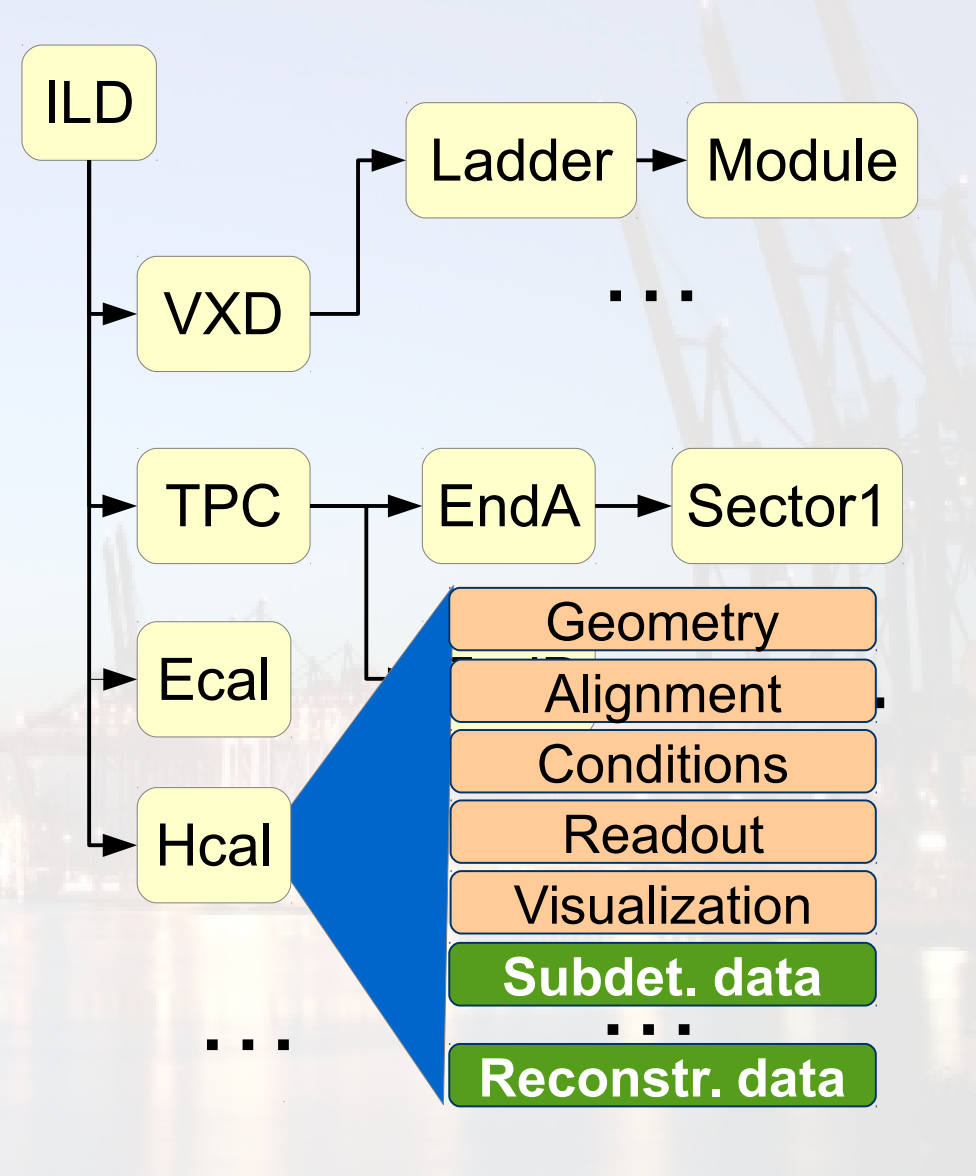

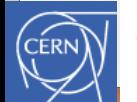

### **DD4Hep - The Big Picture**

#### **Note:**

DD4hep population is plugin based => Only one, not the exclusive way.

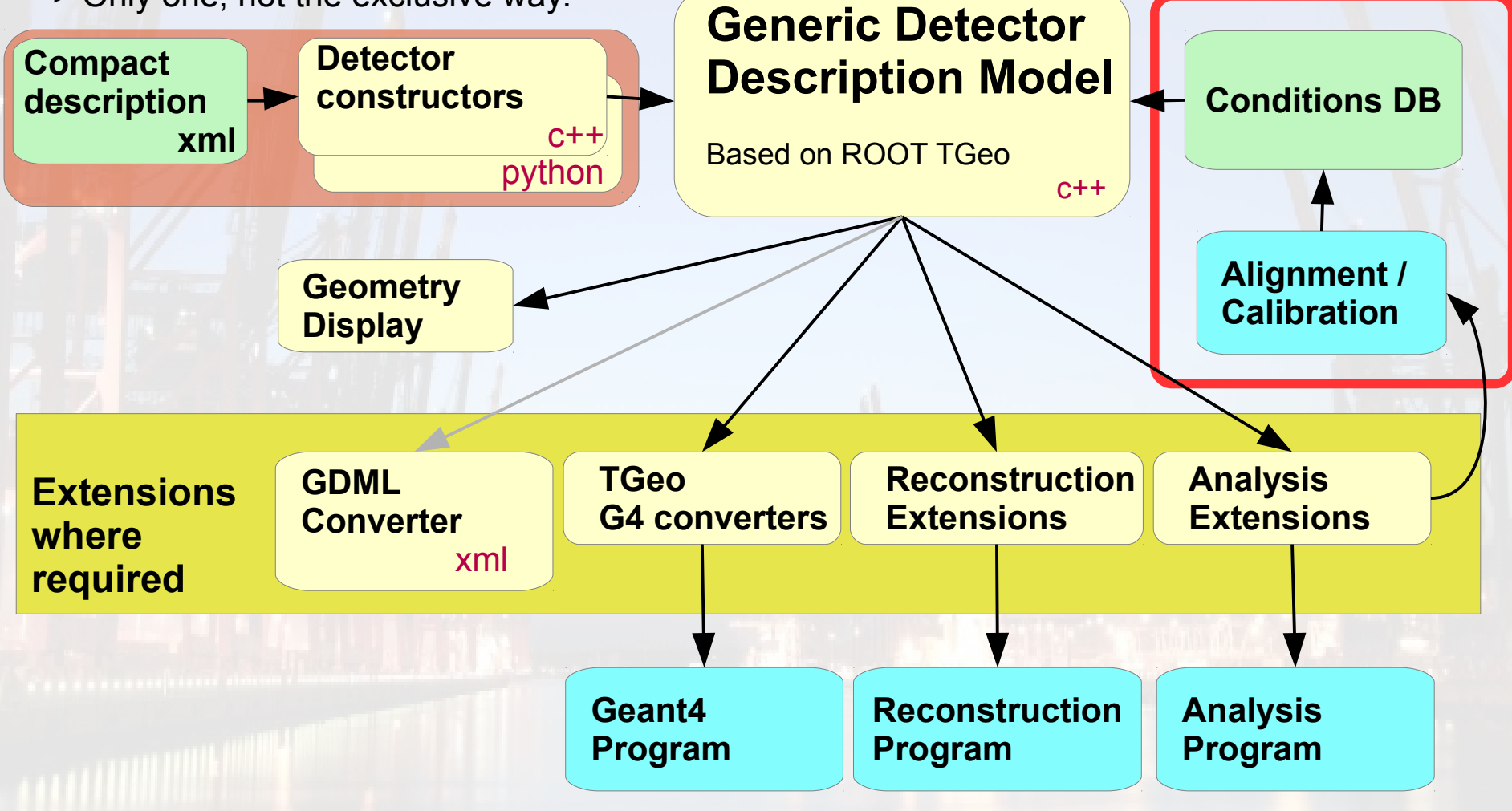

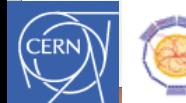

#### **Saga in 5 Episodes: Sub-packages**

- **DD4hep basics/core - Basically stable**
- **DDG4 Simulation using Geant4 - Towards end of validation**
- **DDRec Reconstruction supp. - Driven by FG, NN, AS, ...**
- **DDAlign Alignment support (\*)**
- **DDCond Detector conditions (\*)**

#### **(\*) In work:**

- **Hope to get LHCb in the boat**
- **Need running experiment to achieve a realistic implementation**

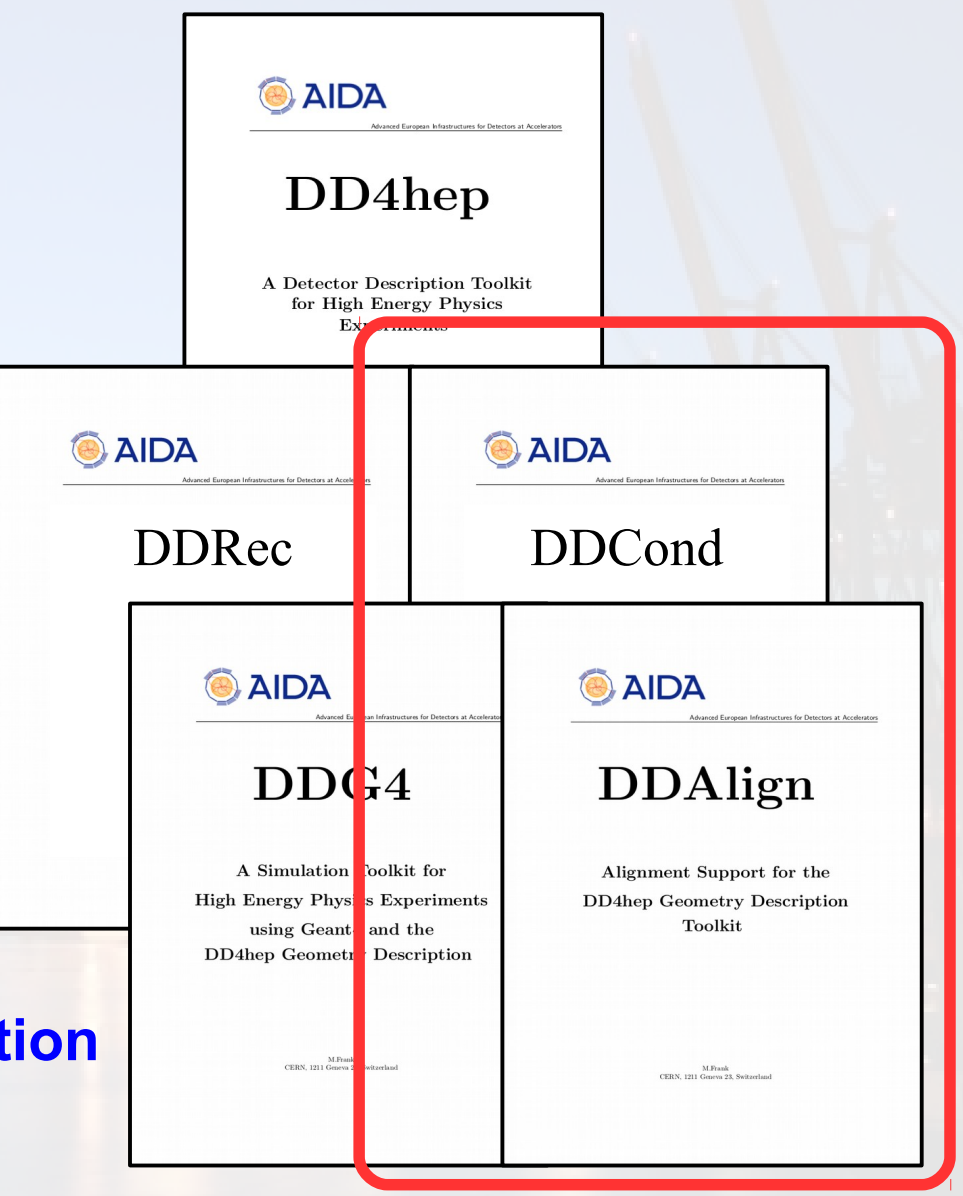

#### **DD4hep Core**

- **Handles the functionality of detector elements**
- **Basically stable**
	- **Bug fixes, enhancements**
- **OpenGL displays come for free (ROOT)**
	- **Good graphics is indispensable to debug a geometry**
- **Objects are fully reflective**
	- **C++ dictionaries defined**
	- **Cross-language development & interactivity: Cint, Python**

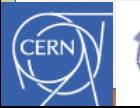

#### **Simulation: DDG4**

- **Simulation = Geometry + Detector response + Physics**
- **Concept: Formalization of Geant4** 
	- **Automatic conversion from ROOT to Geant4**
	- **Instantiate objects palette: Physics list, -constructors, sens. detectors**
	- **Start simulating**
- **No extra (C++) user code necessary**
	- **But not inhibited e.g. sophisticated sensitive detectors**
	- **Uses heavily plugin mechanisms**
- **Flexible configuration with python or Cint [, XML]**

**• Support for Geant4 multi-threading (event - parallelism)**

#### **DDAlign: Detector Alignment**

- **Fundamental functionality to interpret event data in the real and imperfect world**
	- **Must handle imperfections**
		- **Geometry => (Mis)Alignment**
	- **Anomalous conditions**
		- **Pressures, temperatures**
		- **=> Gains, refractive indexes**
		- **=> Contractions, expansions**
	- **Basic functionality present**
		- **But no connection to persistency present (yet)**
		- **Needs conditions to apply alignments as a timed sequence**

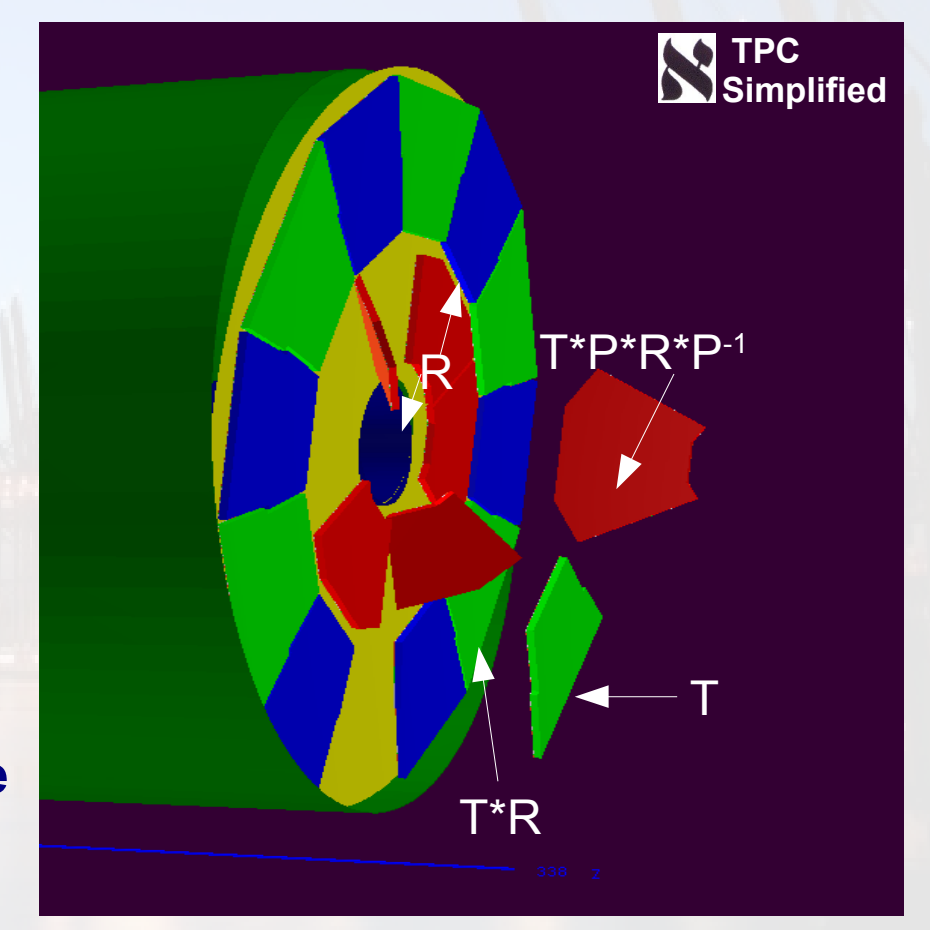

#### **DDAlign: Detector Alignment**

#### • **Fundamental functionality of interpretational functionality of interpretational in Please Note:**

**the real world** – **Selling argument for to determine alignment constants and**  $\blacksquare$  never will  $(*)$ **DDAlign does not provide** *algorithms*

– **DDAlign supports the algorithms and to apply of the main of the final state in the state in the state in the state in the state in the state in the state => Contractions, expansions DDAlign supports hosting the results of alignment constants to the geometry**

**(\*) Alignment procedures investigated by another sub-project of WP3 (Chris Parkes et al.)**

T

 $2*P-1$ 

T\*R

 $F$ eb 24<sup>th</sup> 2015 **ILD Software Workshop Hamburg** 

#### **DDCond: Conditions Data**

- **Time dependent data necessary to process the detector response [of a particle collisions]**
- **Conditions data support means to "Provide access to a consistent set of values according to a given event"**
	- **Fuzzy definition of a "consistent set" typically referred to as "interval of validity"**
	- **May be time interval, run number, named period, ...**
- **Data typically stored in a database**
- **Currently under investigation**

### **Multi-Threading in DDAlign & DDCond**

- **Mandatory: Nowadays can't sell anything without**
- **Has consequences in the usage**
	- **More sociological than technical problem Need to agree on use cases and API**
- **Example:**
	- **TGeo applies alignment to real geometry**
	- **Nice: can simulate misaligned geometries**
	- **But: How do you deal with reconstruction in the presence of run-changes and multiple concurrent events, with multiple versions of conditions data ?**
		- **Either: geometry is constant (and drain event loop) bef ore application of new constants**
		- **Or: apply misalignments on the spot during hit reconstruction => Conditions are accessed using event's IOV**

#### **Multi-Threading in DDAlign & DDCond**

- **LC community has no strong use case yet**
	- **Early experiment phase**
- **Need running experiment**
	- **LHCb plans to investigate the use of DD4hep for the upgrade (LHC LS2)**
	- **Manpower got allocated this year**
	- **Hope to implement missing elements according to viable usage patterns**

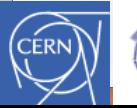

#### **Other Upcoming Issues**

- **C++11 and ROOT 6 (and dropping ROOT 5)**
	- **No question IF, only WHEN**
- **DDG4: Support fast and parametrized simulation**
	- **Speed-up by avoiding full Geant4 machinery**
- **DDG4: Revisit integration in experiment frameworks**
	- **Depends on future requirements of LHCb / FCC (Gaudi) and ILC (Marlin)**

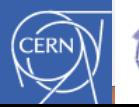

#### **Toolkit Users**

**Users are mandatory for feedback to avoid purely academic developments in thin air... DD4hep would not where it is without its users DD4hep DDG4**

- **ILC F. Gaede et al.**
- **CLICdp A. Sailer et al.**
- **FCC-eh P. Kostka et al.**
- **FCC-hh A. Salzburger et al.**
- **FCC-ee Interest was expressed**
- **SiD Decision to use DD4hep taken at LCWS 2015**
- **CALICE Started**
- **LHCb Manpower allocated this year for upgrade**

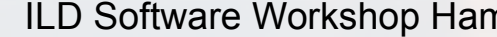

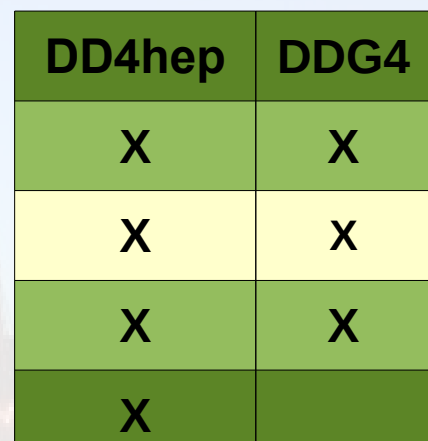

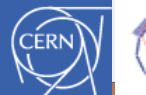

#### **Summary and Outlook**

- **The DD4hep toolkit (+extensions) accepted: Client validation ongoing**
- **Simulation kit DDG4 is being validated/deployed**
- **Alignment / Conditions support to be reassessed** 
	- **Will be developed in collaboration with LHCb**
		- **=> Multi-threading issues to be sorted out**
- **Validate, verify, enhance and document**

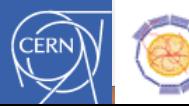

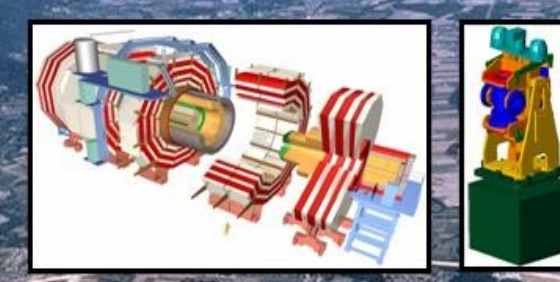

# Backup

 $F_{\rm eff}$  24th 2015 ILD Software Workshop Hamilton Hamburg Markus Frank Cernic Cernic Cernic Cernic Cernic Cernic Cernic Cernic Cernic Cernic Cernic Cernic Cernic Cernic Cernic Cernic Cernic Cernic Cernic Cernic Cernic Cer

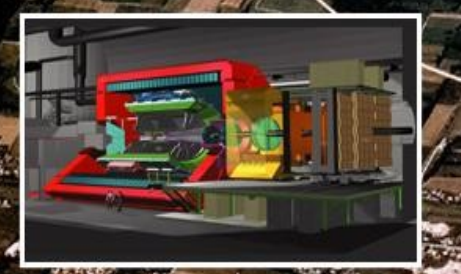

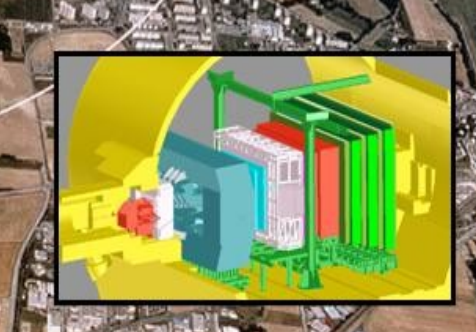

### **Design Principles**

- **Separation of data and behavior**
	- **Data are fully accessible (no encapsulation!)**
	- **Behavioral classes are wrappers around objects containing data only**
	- **There may be many behavioral wrapper implementations using the same data objects**
		- **User chooses "most suitable" behavior**
	- **One "data-object" may be shared among many behavioral wrapper instances**

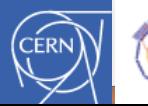

### **Class Diagram: Detector Element**

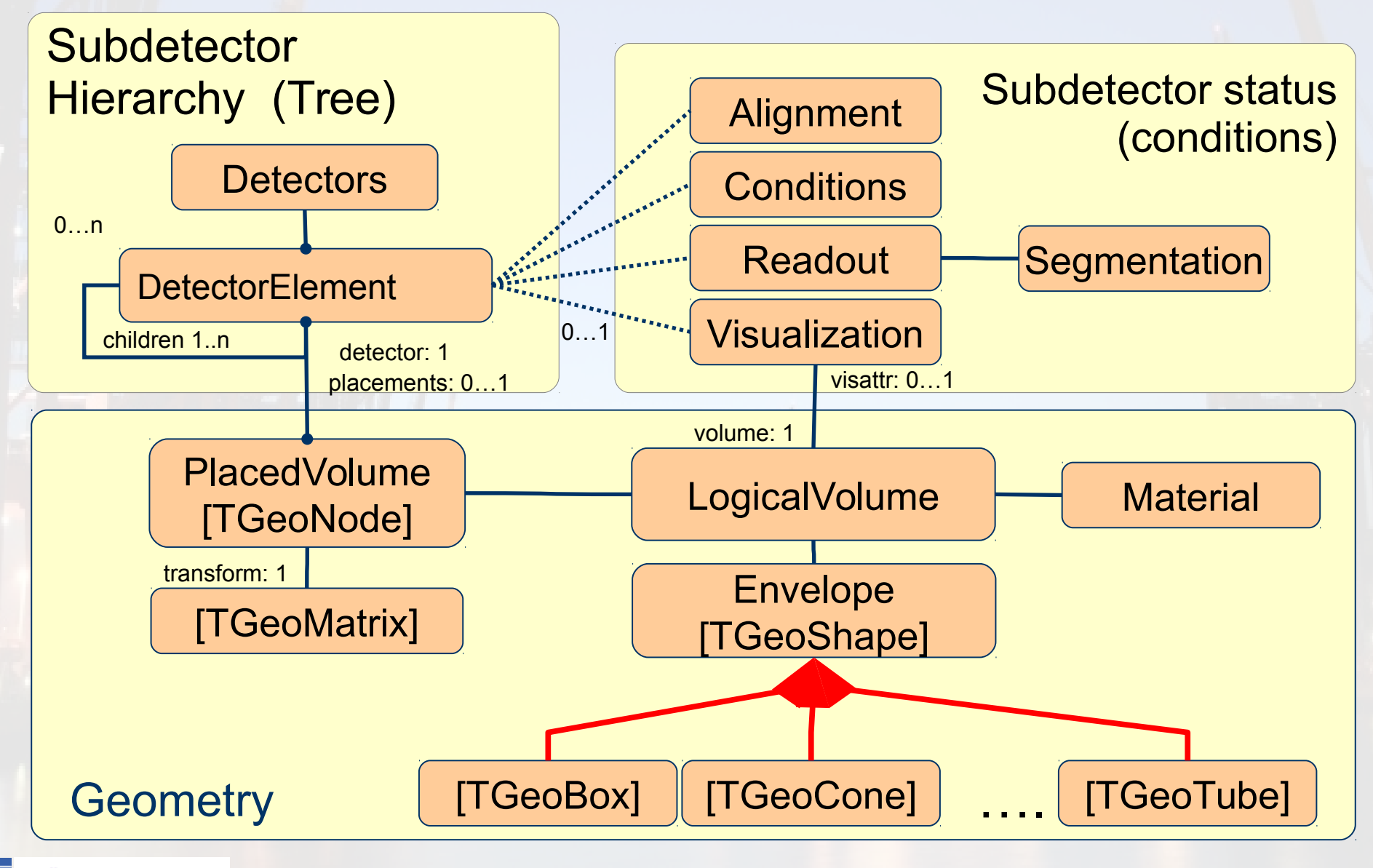

#### **Standard Detector Palette: DDDetectors**

#### ● **Mostly arose from the SiD model**

- **Layer based detectors**
- **Tracker barrel & endcap**
- **Several calorimeter constructs**
- **Partially with measurement surfaces (see also talk by F. Gaede)**

#### **• Plugin mechanism to enhance detector elements**

- **Neat mechanism to attach user defined optional data => Proof that 'anticipate the unforeseen' works**
- **NOT intrusive to detector constructors**
- **Flexible definition of the measurement surface**

#### **Geant4 Interactivity**

Idle> ls /dda4 Command directory path : /ddg4/

Guidance : Control for all named Geant4 actions

#### Sub-directories :

/ddg4/RunInit/ Control hierarchy for Geant4 action:RunInit /ddg4/RunAction/ Control hierarchy for Geant4 action:RunAction /ddg4/EventAction/ Control hierarchy for Geant4 action:EventAction /ddg4/LcioOutput/ Control hierarchy for Geant4 action:LcioOutput

#### Sub-directories : Commands :

show \* Show all properties of Geant4 component:UserParticleHandler Control \* Property item of type bool MinimalKineticEnergy \* Property item of type double Name \* Property item of type std::string OutputLevel \* Property item of type int TrackingVolume\_Rmax \* Property item of type double TrackingVolume\_Zmax \* Property item of type double name \* Property item of type std::string Idle> /ddg4/UserParticleHandler/TrackingVolume Rmax Geant4UIMessenger: +++ UserParticleHandler> Unchanged property value TrackingVolume\_Rmax = 1265. Idle> /ddg4/UserParticleHandler/TrackingVolume\_Rmax 1.3\*m Geant4UIMessenger: +++ UserParticleHandler> Setting property value TrackingVolume Rmax = 1.3\*m native:1300. Idle> /ddg4/UserParticleHandler/TrackingVolume\_Rmax Geant4UIMessenger: +++ UserParticleHandler> Unchanged property value TrackingVolume\_Rmax = 1300. Idle>

**Geant4 interactivity interfaced to every action object**

● **Enabled on request**

**Actions have properties (similar to Gaudi)**

- **Interrogate properties**
- **Modify properies**

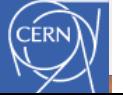

### **Configure DDG4 Application with python**

```
\text{kernel} = \text{DDG4}.\text{Kernel}()lcdd = kernel.lcdd()kernel.loadGeometry("file:"+install dir+"/DDDet
kernel.loadXML("file:"+example dir+"/DDG4 field
DDG4.importConstants(lcdd)
```

```
Generation of isotrope tracks of a given multip
11.11.11# First particle generator: pi+
gen = DDG4.GeneratorAction(kernel,
          "Geant4IsotropeGenerator/IsotropPi+")
gen. Particle = 'pi+'gen.Energy = 100 * GeVgen. Multiplicity = 2gen. Mask = 1kernel.generatorAction().adopt(gen)
# Install vertex smearing for this interaction
gen = DDG4.GeneratorAction(kernel,
          "Geant4InteractionVertexSmear/SmearPi-
qen.Mask = 1gen.Offset = (20*mm, 10*mm, 10*mm, 0*ns)gen.Sigma = (4*mm, 1*mm, 1*mm, 0*ns)kernel.generatorAction().adopt(gen)
```
- **Python configuration snippets**
	- **Loading geometry**
	- **Configuring actions**
	- **Steer Geant4 until it's prompt/batch**
- **C++ config ~ same**
- **Alternative: xml Load xml with lcdd**

### **Geant4 Provided Hooks**

 **[and what we want to do inside]**

#### **Main issue: flexible configuration**

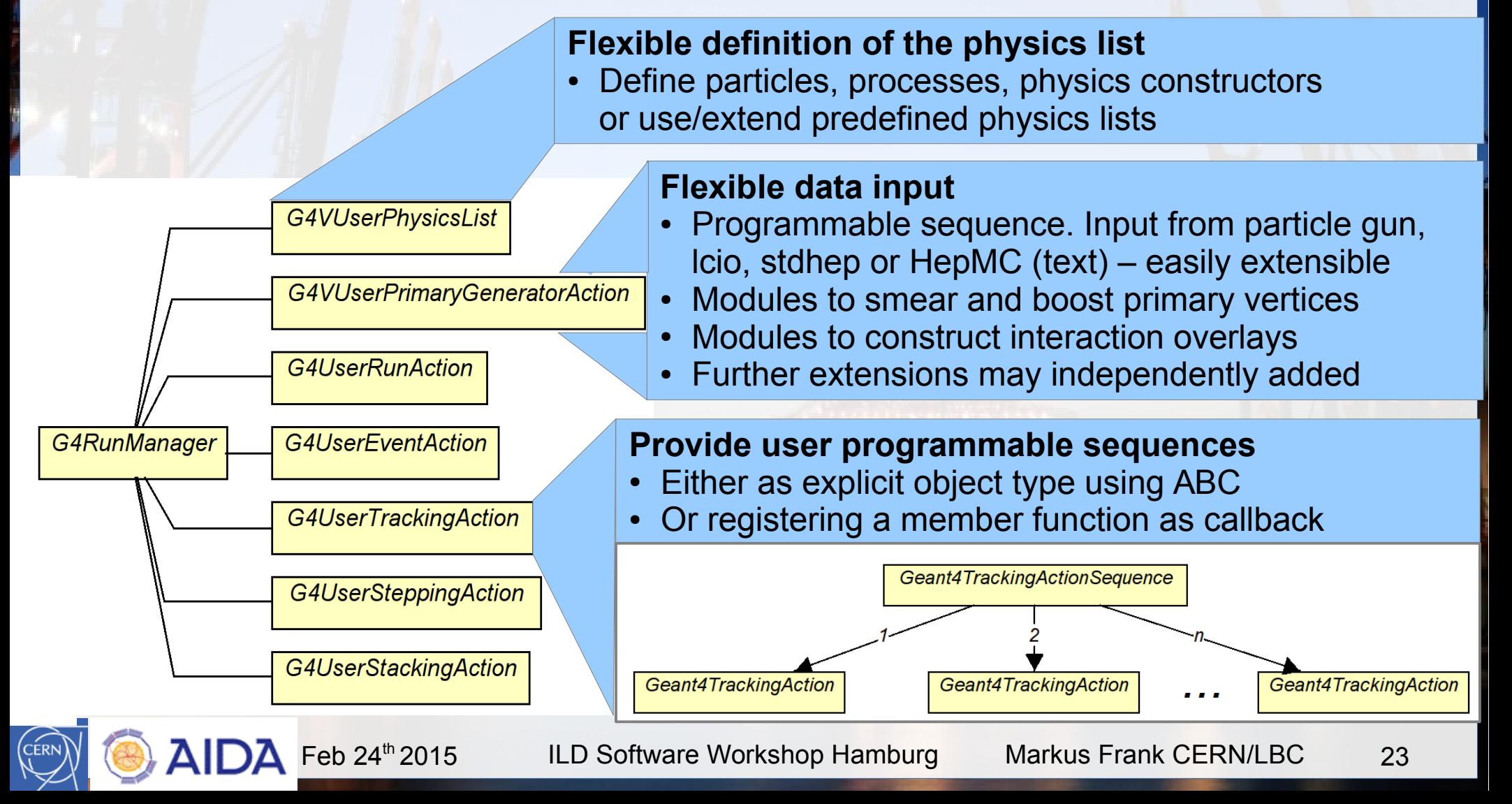

#### **Example of an Action Sequence: Event Overlay with Features**

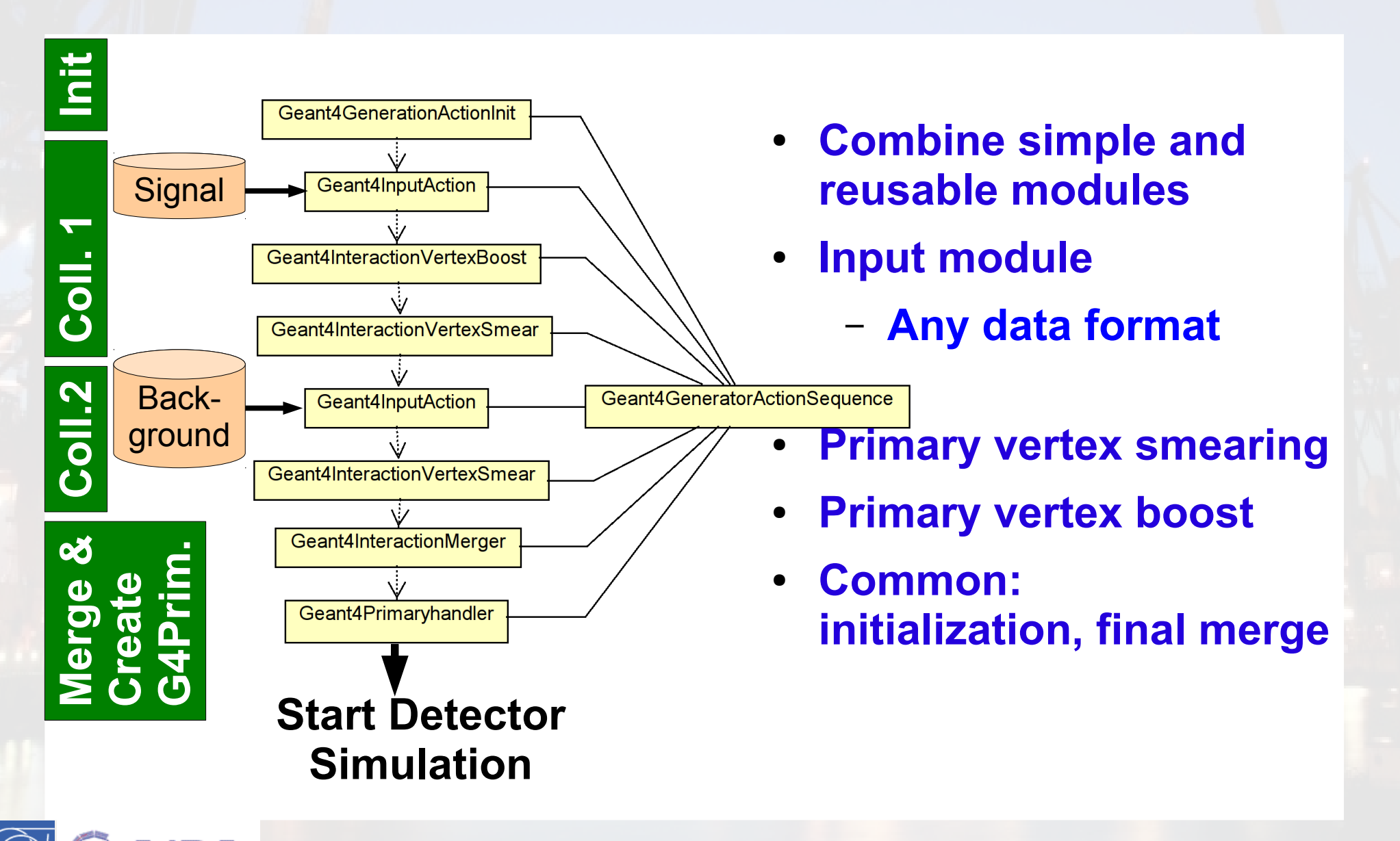

#### **Views & Extensions: Users Customize Functionality**

#### **DD4hep is based on handles to data**

- **Clients only use the handles**
- **Possibility of many views based on the same DE data**
	- **Associate different behavior to the same data**
	- **Views consistent by construction**
	- **User data according to needs**
- **Be prudent: blessing or curse**
	- **User data: common knowledge**
	- **No one fits it all solution**
	- **Freedom is also to not do everything what somehow looks possiblies**

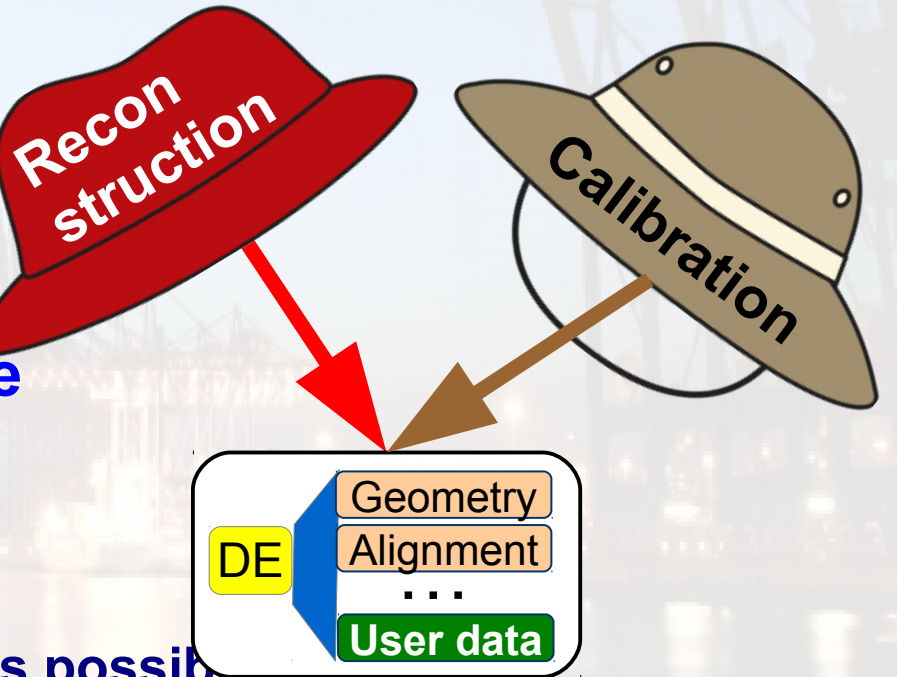